Pham 3455

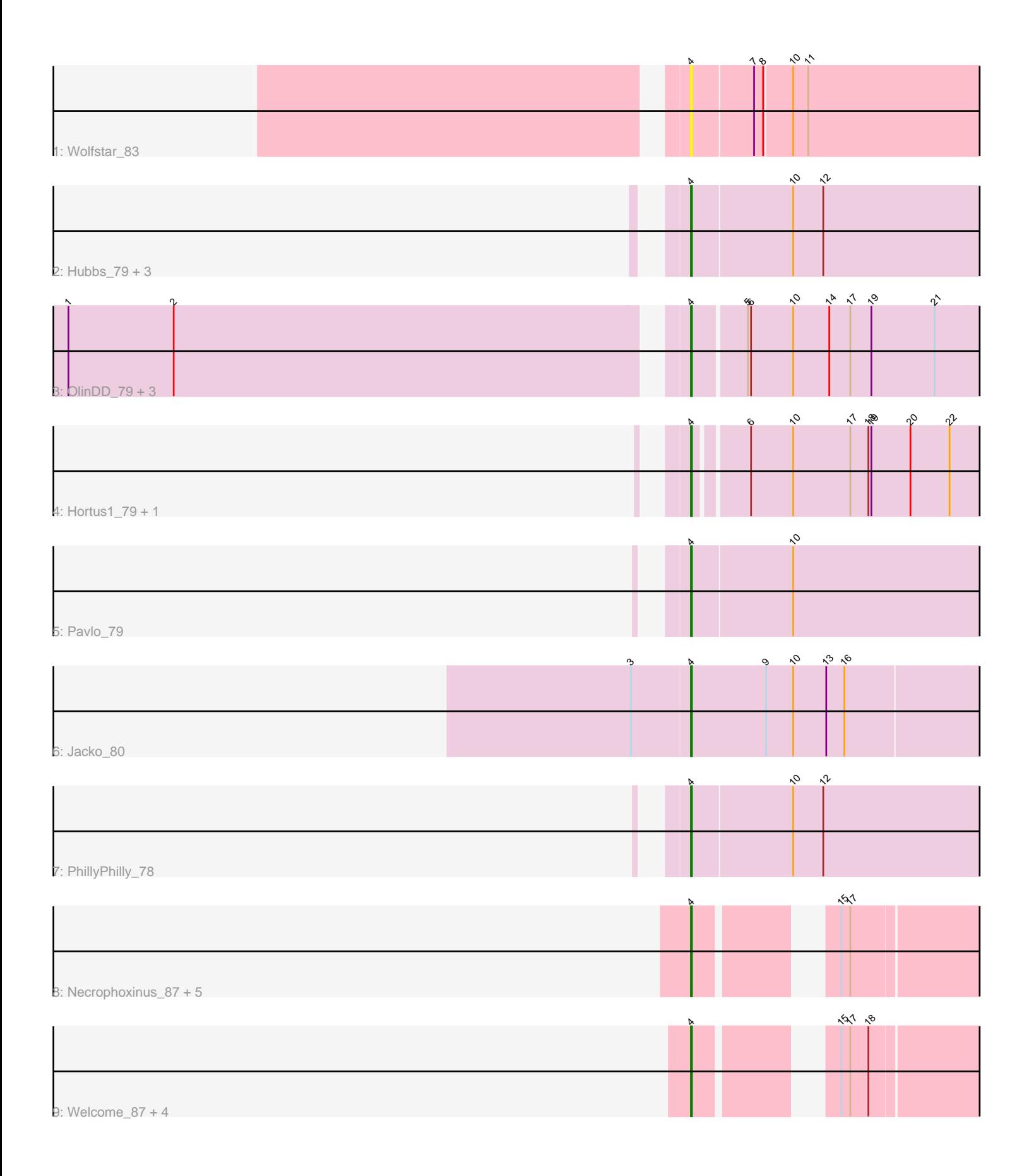

Note: Tracks are now grouped by subcluster and scaled. Switching in subcluster is indicated by changes in track color. Track scale is now set by default to display the region 30 bp upstream of start 1 to 30 bp downstream of the last possible start. If this default region is judged to be packed too tightly with annotated starts, the track will be further scaled to only show that region of the ORF with annotated starts. This action will be indicated by adding "Zoomed" to the title. For starts, yellow indicates the location of called starts comprised solely of Glimmer/GeneMark auto-annotations, green indicates the location of called starts with at least 1 manual gene annotation.

# Pham 3455 Report

This analysis was run 04/28/24 on database version 559.

WARNING: Pham size does not match number of genes in report. Either unphamerated genes have been added (by you) or starterator has removed genes due to invalid start codon.

Pham number 3455 has 25 members, 3 are drafts.

Phages represented in each track:

- Track 1 : Wolfstar 83
- Track 2 : Hubbs\_79, Lupine\_79, Roman\_82, DejaVu\_81
- Track 3 : OlinDD 79, Tandem 79, Pioneer3 79, Platte 78
- Track 4 : Hortus1\_79, Alleb\_77
- Track 5 : Pavlo\_79
- Track 6 : Jacko<sup>80</sup>
- Track 7 : PhillyPhilly 78
- Track 8 : Necrophoxinus\_87, ASegato\_83, Lyell\_85, Erenyeager\_85, Fork\_81, StevieWelch\_86
- Track 9 : Welcome\_87, DustyDino\_89, Yuma\_84, Musetta\_84, RunningBrook\_88

## **Summary of Final Annotations (See graph section above for start numbers):**

The start number called the most often in the published annotations is 4, it was called in 22 of the 22 non-draft genes in the pham.

Genes that call this "Most Annotated" start:

• ASegato\_83, Alleb\_77, DejaVu\_81, DustyDino\_89, Erenyeager\_85, Fork\_81, Hortus1\_79, Hubbs\_79, Jacko\_80, Lupine\_79, Lyell\_85, Musetta\_84, Necrophoxinus\_87, OlinDD\_79, Pavlo\_79, PhillyPhilly\_78, Pioneer3\_79, Platte\_78, Roman\_82, RunningBrook\_88, StevieWelch\_86, Tandem\_79, Welcome\_87, Wolfstar\_83, Yuma\_84,

Genes that have the "Most Annotated" start but do not call it: •

Genes that do not have the "Most Annotated" start: •

## **Summary by start number:**

#### Start 4:

- Found in 25 of 25 ( 100.0% ) of genes in pham
- Manual Annotations of this start: 22 of 22
- Called 100.0% of time when present

• Phage (with cluster) where this start called: ASegato 83 (ED2), Alleb 77 (ED1), DejaVu\_81 (ED1), DustyDino\_89 (ED2), Erenyeager\_85 (ED2), Fork\_81 (ED2), Hortus1\_79 (ED1), Hubbs\_79 (ED1), Jacko\_80 (ED1), Lupine\_79 (ED1), Lyell\_85 (ED2), Musetta\_84 (ED2), Necrophoxinus\_87 (ED2), OlinDD\_79 (ED1), Pavlo\_79 (ED1), PhillyPhilly\_78 (ED1), Pioneer3\_79 (ED1), Platte\_78 (ED1), Roman\_82 (ED1), RunningBrook\_88 (ED2), StevieWelch\_86 (ED2), Tandem\_79 (ED1), Welcome\_87 (ED2), Wolfstar\_83 (ED), Yuma\_84 (ED2),

## **Summary by clusters:**

There are 3 clusters represented in this pham: ED2, ED, ED1,

Info for manual annotations of cluster ED1: •Start number 4 was manually annotated 13 times for cluster ED1.

Info for manual annotations of cluster ED2: •Start number 4 was manually annotated 9 times for cluster ED2.

### **Gene Information:**

Gene: ASegato\_83 Start: 49898, Stop: 49647, Start Num: 4 Candidate Starts for ASegato\_83: (Start: 4 @49898 has 22 MA's), (15, 49793), (17, 49784),

Gene: Alleb\_77 Start: 49359, Stop: 49066, Start Num: 4 Candidate Starts for Alleb\_77: (Start: 4 @49359 has 22 MA's), (6, 49311), (10, 49269), (17, 49212), (18, 49194), (19, 49191), (20, 49152), (22, 49113),

Gene: DejaVu\_81 Start: 49600, Stop: 49298, Start Num: 4 Candidate Starts for DejaVu 81: (Start: 4 @49600 has 22 MA's), (10, 49501), (12, 49471),

Gene: DustyDino\_89 Start: 51038, Stop: 50787, Start Num: 4 Candidate Starts for DustyDino\_89: (Start: 4 @51038 has 22 MA's), (15, 50933), (17, 50924), (18, 50906),

Gene: Erenyeager\_85 Start: 49826, Stop: 49575, Start Num: 4 Candidate Starts for Erenyeager\_85: (Start: 4 @49826 has 22 MA's), (15, 49721), (17, 49712),

Gene: Fork\_81 Start: 49776, Stop: 49525, Start Num: 4 Candidate Starts for Fork\_81: (Start: 4 @49776 has 22 MA's), (15, 49671), (17, 49662), Gene: Hortus1\_79 Start: 49933, Stop: 49640, Start Num: 4 Candidate Starts for Hortus1\_79: (Start: 4 @49933 has 22 MA's), (6, 49885), (10, 49843), (17, 49786), (18, 49768), (19, 49765), (20, 49726), (22, 49687), Gene: Hubbs\_79 Start: 49804, Stop: 49502, Start Num: 4 Candidate Starts for Hubbs\_79: (Start: 4 @49804 has 22 MA's), (10, 49705), (12, 49675), Gene: Jacko\_80 Start: 48758, Stop: 48474, Start Num: 4 Candidate Starts for Jacko\_80: (3, 48815), (Start: 4 @48758 has 22 MA's), (9, 48683), (10, 48656), (13, 48623), (16, 48605), Gene: Lupine\_79 Start: 49713, Stop: 49411, Start Num: 4 Candidate Starts for Lupine\_79: (Start: 4 @49713 has 22 MA's), (10, 49614), (12, 49584), Gene: Lyell\_85 Start: 49987, Stop: 49736, Start Num: 4 Candidate Starts for Lyell\_85: (Start: 4 @49987 has 22 MA's), (15, 49882), (17, 49873), Gene: Musetta\_84 Start: 50327, Stop: 50076, Start Num: 4 Candidate Starts for Musetta\_84: (Start: 4 @50327 has 22 MA's), (15, 50222), (17, 50213), (18, 50195), Gene: Necrophoxinus\_87 Start: 50673, Stop: 50422, Start Num: 4 Candidate Starts for Necrophoxinus\_87: (Start: 4 @50673 has 22 MA's), (15, 50568), (17, 50559), Gene: OlinDD\_79 Start: 49938, Stop: 49639, Start Num: 4 Candidate Starts for OlinDD\_79: (1, 50529), (2, 50424), (Start: 4 @49938 has 22 MA's), (5, 49887), (6, 49884), (10, 49842), (14, 49806), (17, 49785), (19, 49764), (21, 49701), Gene: Pavlo\_79 Start: 49659, Stop: 49357, Start Num: 4 Candidate Starts for Pavlo\_79: (Start: 4 @49659 has 22 MA's), (10, 49560), Gene: PhillyPhilly\_78 Start: 49196, Stop: 48894, Start Num: 4 Candidate Starts for PhillyPhilly 78: (Start: 4 @49196 has 22 MA's), (10, 49097), (12, 49067), Gene: Pioneer3\_79 Start: 49736, Stop: 49437, Start Num: 4 Candidate Starts for Pioneer3\_79: (1, 50327), (2, 50222), (Start: 4 @49736 has 22 MA's), (5, 49685), (6, 49682), (10, 49640), (14, 49604), (17, 49583), (19, 49562), (21, 49499), Gene: Platte\_78 Start: 49504, Stop: 49205, Start Num: 4 Candidate Starts for Platte\_78: (1, 50095), (2, 49990), (Start: 4 @49504 has 22 MA's), (5, 49453), (6, 49450), (10, 49408), (14, 49372), (17, 49351), (19, 49330), (21, 49267), Gene: Roman\_82 Start: 50314, Stop: 50012, Start Num: 4

Candidate Starts for Roman\_82: (Start: 4 @50314 has 22 MA's), (10, 50215), (12, 50185),

Gene: RunningBrook\_88 Start: 51038, Stop: 50787, Start Num: 4 Candidate Starts for RunningBrook\_88: (Start: 4 @51038 has 22 MA's), (15, 50933), (17, 50924), (18, 50906),

Gene: StevieWelch\_86 Start: 50130, Stop: 49879, Start Num: 4 Candidate Starts for StevieWelch\_86: (Start: 4 @50130 has 22 MA's), (15, 50025), (17, 50016),

Gene: Tandem\_79 Start: 49816, Stop: 49517, Start Num: 4 Candidate Starts for Tandem\_79: (1, 50407), (2, 50302), (Start: 4 @49816 has 22 MA's), (5, 49765), (6, 49762), (10, 49720), (14, 49684), (17, 49663), (19, 49642), (21, 49579),

Gene: Welcome\_87 Start: 50490, Stop: 50239, Start Num: 4 Candidate Starts for Welcome\_87: (Start: 4 @50490 has 22 MA's), (15, 50385), (17, 50376), (18, 50358),

Gene: Wolfstar\_83 Start: 51149, Stop: 50850, Start Num: 4 Candidate Starts for Wolfstar\_83: (Start: 4 @51149 has 22 MA's), (7, 51089), (8, 51080), (10, 51053), (11, 51038),

Gene: Yuma\_84 Start: 49999, Stop: 49748, Start Num: 4 Candidate Starts for Yuma\_84: (Start: 4 @49999 has 22 MA's), (15, 49894), (17, 49885), (18, 49867),